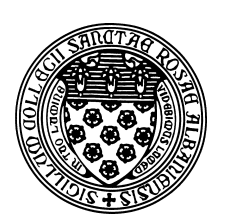

Computer Science 381 Programming Unix in C The College of Saint Rose Fall 2013

## **Lab 8: "Object-Oriented" C Due: 11:59 PM, Thursday, October 31, 2013**

In this week's lab, you will see how to develop a data structure in C using a somewhat "objectoriented" methodology, despite the lack of language features to support object orientation.

### **Previous Example Revisited**

One of last week's examples demonstrates this: the ratio.h and ratio.c files.

The structure definition and the four functions provide similar capabilities to a class in a language like Java. The fields of the structure are like instance variables of a Java class (though they would be more like public rather than the preferred protected or private instance variables). The create\_ratio function plays the role of a constructor. The other functions are like the methods of a class.

Notice, however, that we have no mechanism for real data hiding. Anyone with access to a pointer to a ratio can access and modify the data fields. In fact, with the ability to use casts, we could treat the memory that was allocated as a ratio in completely unexpected (and likely incorrect) ways.

Also, all calls to functions that operate on a ratio must take the ratio as a parameter. So what would be something like

```
rat.print_ratio();
```
in an object-oriented language would be

```
print_ratio(rat);
```
here. This is what actually happens behind the scenes with real objects.

# **Practice Program:**

Add a function print ratio mixed to ratio.c and a function prototype to ratio.h that will print a ratio as a mixed number. For example, if the numerator field is 8 and the denominator field is 3, it would print as "2 2/3" instead of "8/3". (5 points)

## **A More Complex Example**

Consider this example, which is an implementation of a singly-linked list structure that holds int values.

#### **See Example:**

/home/cs381/examples/sll

Study this code to make sure you know how it works.

#### **Lab Question 1:**

Briefly explain why it is important to provide separate . h and . c files for an implementation of a data structure such as this. (4 points)

### **Lab Question 2:**

Draw a memory diagram showing the state of the program's memory just before it executes the printf statement at line 47 of slltest.c. Differentiate between stack variables (the contents of parameters and/or local variables of functions in execution) and heap variables (everything allocated with malloc). (6 points)

## **Programming Assignment: A C Q**

Develop a queue structure and corresponding functions to operate on queues in C that hold int values. Include an approrpriate header file, implementation file, and a separate file with a main function that tests your implementation. Also include a Makefile that compiles your queue implementation and your testing code.

Recall that a queue is a first-in, first-out structure that should be able to be constructed, enqueue elements, dequeue elements, and answer whether it currently contains any element. You should also be able to deallocate the queue.

This program and its Makefile are worth 25 points.

The executable for the reference solution to this program is available on mogul in  $/$ home $/cs-$ 381/labs/ooc.

#### **Submission**

Please submit all required files as email attachments to *terescoj@strose.edu* by 11:59 PM, Thursday, October 31, 2013. Be sure to check that you have used the correct file names and that your submission matches all of the submission guidelines listed on the course home page.

## **Grading**

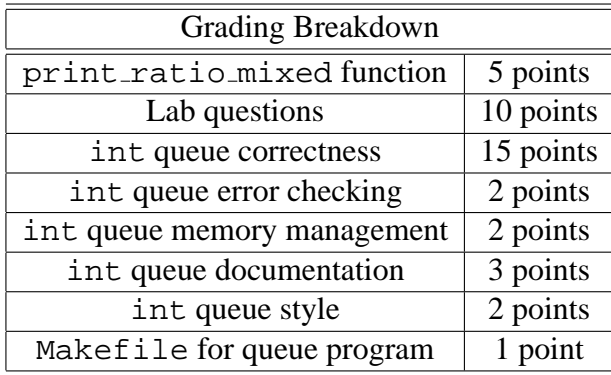